## **KARTA PRZEDMIOTU**

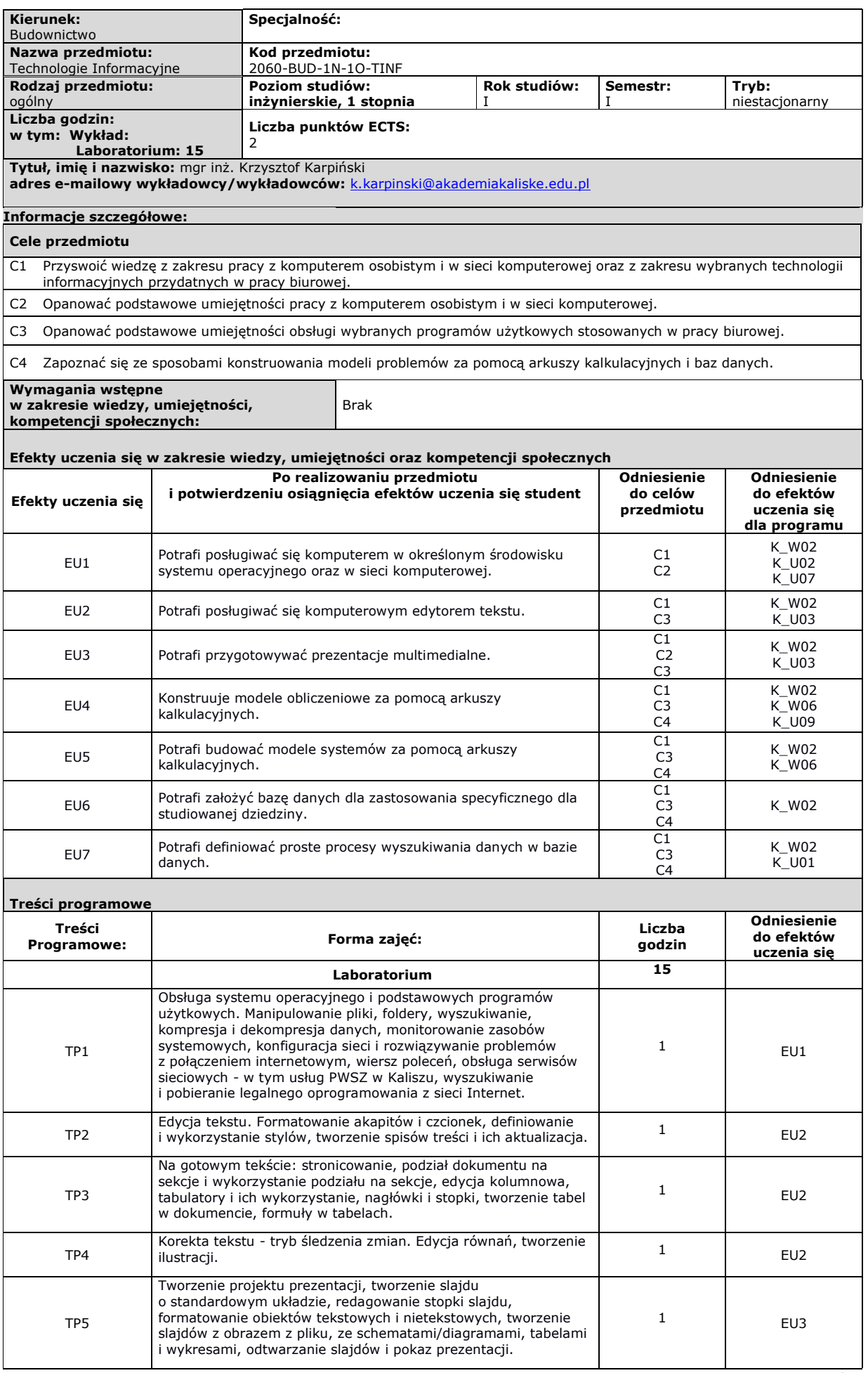

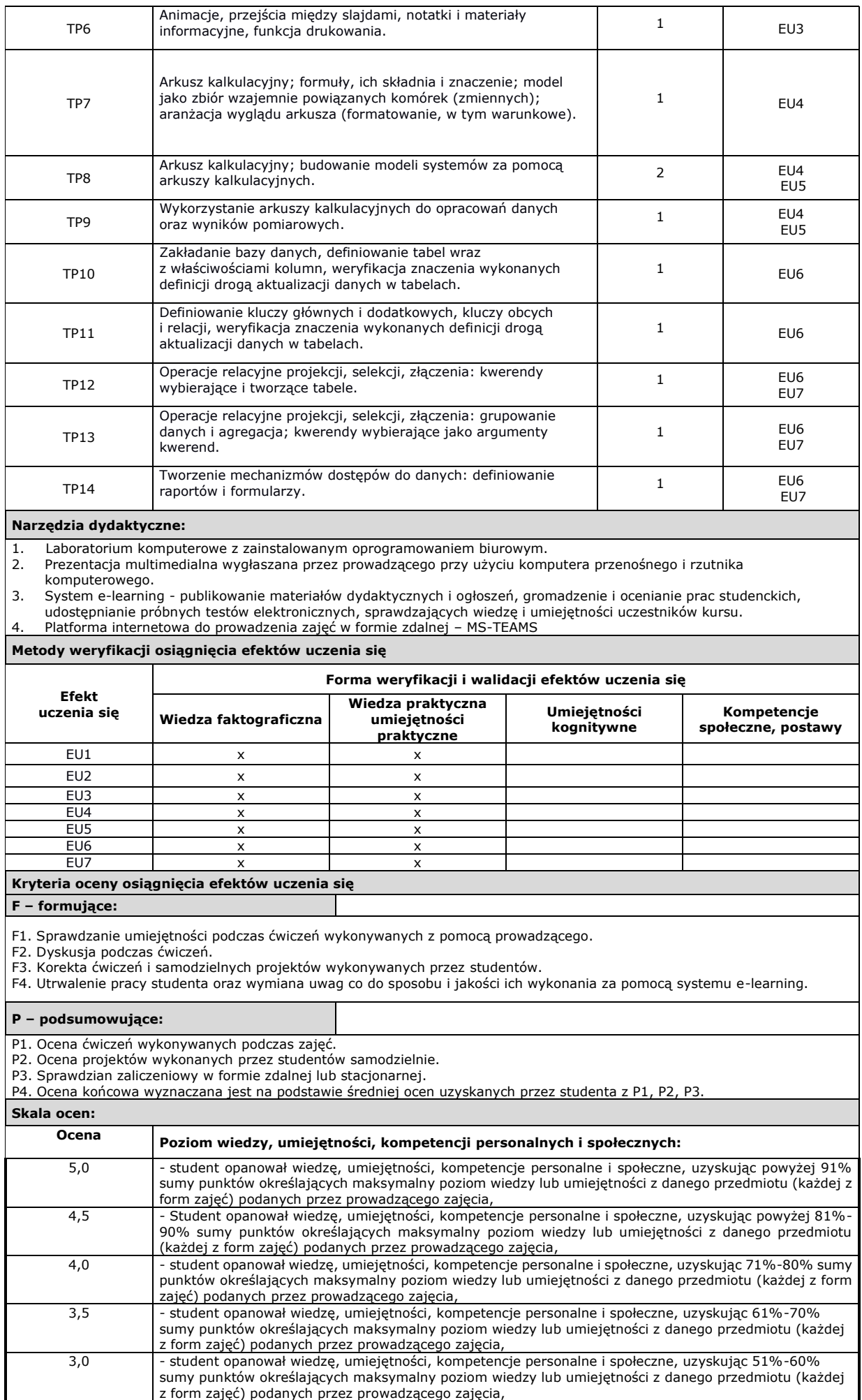

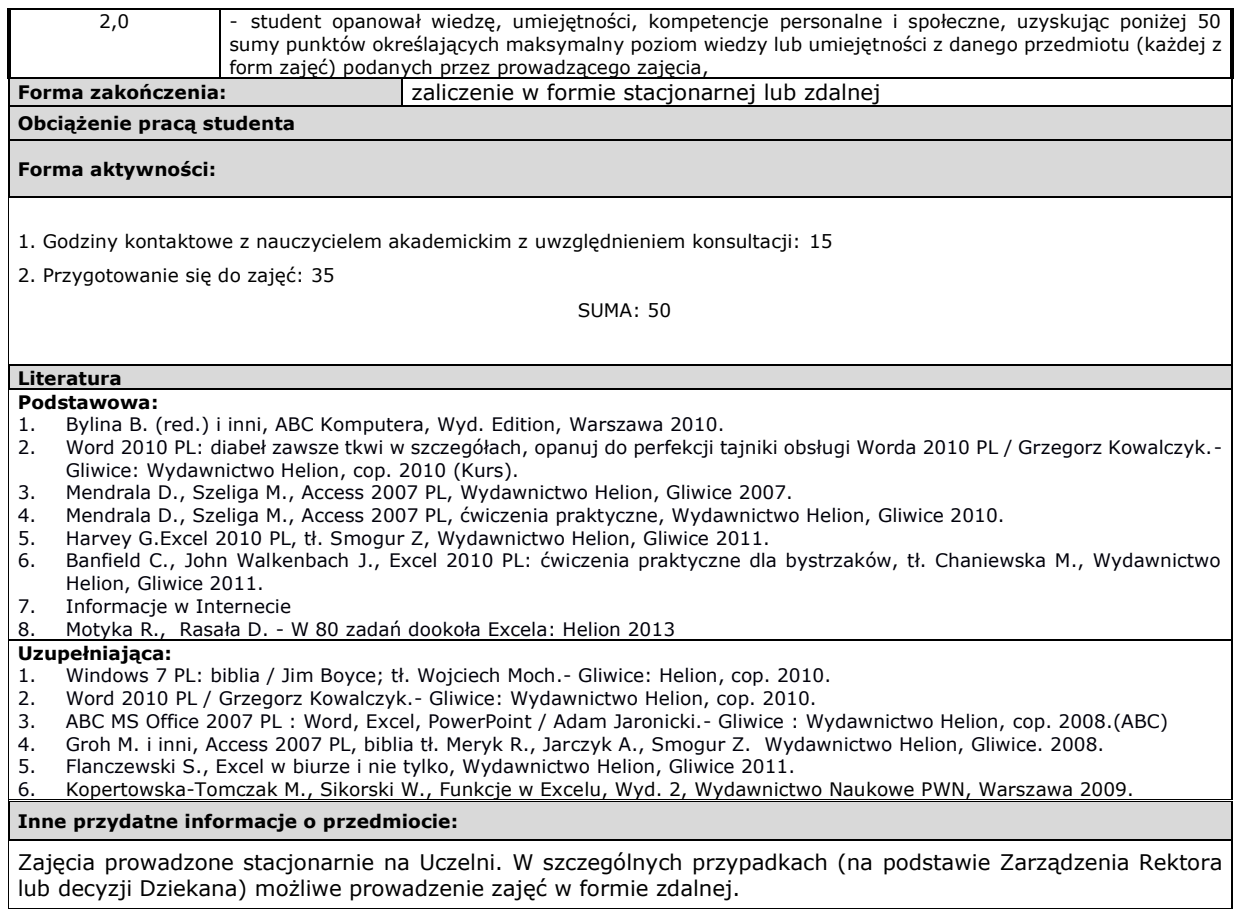